行政院 公告

發文日期:中華民國99年11月16日 發文字號:院授主普六字第0990006875A號

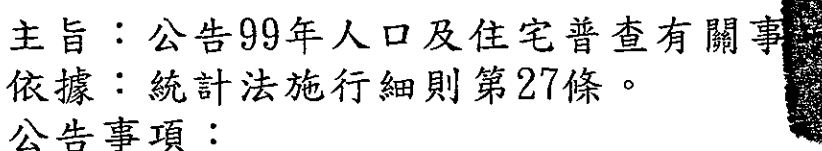

- 一、普杳目的:本普查旨在蒐集臺閩地區常住人口基本特 徵、家戶組成及住宅使用狀況等資料,經整理統計及 分析後,供為政府規劃整體人口及住宅發展政策、都 市計畫、產業發展、公共建設及城鄉均衡發展之參據。
- 二、法令依據:統計法第3條、第4條、第10條與同法施行 細則第7條、第25條至第32條。
- 三、普查標準時期:以99年12月26日為普查標準日,並以 該日之零時為標準時刻;以標準日之前一週(12月19日 至12月25日)為普查標準週。
- 四、普查實施期間:自99年12月26日起至100年1月22日止。
- 五、普查區域與對象:凡普查標準時刻,在臺閩地區境內 之樣本普查區範圍內之常住人口(包括政府派駐國外工 作人員與其眷屬、外勞及外僑,但不包括各國駐華文 武公務人員及其眷屬),及其範圍內之所有住宅,均為 本普查對象。
- 六、普查主要項目:
	- (一)住宅狀況:居住處所區分、是否有人居住、住宅用 途、住宅基本特徵等問項。
		- (二)住戶狀況:戶別、住宅所有權屬、住進本宅時間等 問項。
		- (三)人口狀況:人口基本特徵、經常居住及遷徙情形、 經濟活動狀況、工作或求學地點、國人健康狀況等 問項。

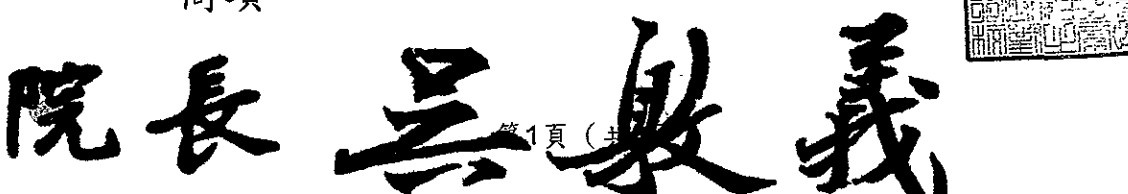